https://www.trendypda.com/modules/news/article.php?storyid=1502

**Software** ÊÃ ÂŞÃ•Ã'âÂ'Ã, : kiat ºÃ'Â<sup>1</sup>·Ã-Âià Õ×èÕ : 4/12/2007 8:25:11

## Microsoft Office 6.1 Upgrade  $\hat{A}^3\hat{A}\hat{A}f\hat{A}\hat{O}\hat{A}\cdot\hat{A}\hat{A}\hat{A}\hat{A}\cdot\hat{A}\hat{O}\hat{A}\cdot\hat{A}\cdot\hat{A}\cdot\hat{A}\cdot\hat{A}\cdot\hat{A}\cdot\hat{A}\cdot\hat{A}\cdot\hat{A}\cdot\hat{A}...$  $\hat{A}\cdot\hat{A}i\hat{A}... \hat{A}\hat{O}\hat{A}\pm \hat{A}\cdot\hat{A}\cdot\hat{A}\cdot\hat{A}\cdot\hat{A}...$

¡Ã¨Ã∙ºÂºÃºÂºÃºÃºÃºÃ® Microsoft ä´Ã©ÃºÃ...Ã~´ÃºÂºÃºÃ'´ÃŸÃ‡ÂºÃ¬Ã¢ÃºÃ...´ Microsoff Office Mobile 6.1 Upgrade ÕÃ'ãËéÊ×èÕÕÃ▲Ã1...ªÂ1µÃ•¢Ã¨Ã'ǡÑÂ1ä»Â·Ã'èÇ áµÃ¨Â¡ÃŞÃ Ã∙Ã'Ã...Ôª¤Ã¬Ã•աáÂ∙Â^°Â¨Ã•Â∙Â^Â^Â^Â∙Â∙ÕðբèÃ'Ç à ÇÃ...Ã'¼Ã A'Â1ä»Â»ÃfÕÕÃ'Â3 2 à ´Ã—Ã•Â1 Microsoft ¡Ã§Â¾ÃƒÃ©Ã∙Ã∙áÅéÇ Ã¢Â´Ã'à »Ã"´Ã£Ã‹Ã©Â´Ã'ǪìâËÅ´ Microsoft Office Mobile 6.1 Upgrade ä´Ã©Ã¡Ã...éÇÕÃ,èÃ'§Ã »Ã§Â1·Ã'§Â¡Ã'Ãf

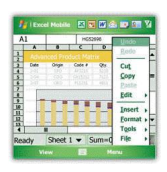

â»ÃƒÃ¡Â¡ÂfÕÕѾà ¡ÃƒÂ´ÂºÃ•Ã©Ã Â©Â¾Ã'աѺÕÃ~û¡ÃƒÂªÃ¬ Windows ÕÃ,ÙèãºÃ ¤ÃƒÃ—èէ¡Ã¨Ã•ºÃºÃ,ÙèáÃ...éÇ ¨Ã–§Â¨Ã•´Ã'ÇÂ'ìâËÃ...´Ã¡Ã...ÕÕѾà ¡ÃƒÂ´Ã¤Â´Ã©Â¿ÃƒÃ• áµÃ¨Ã‹Ã'¡Ã »Ã§ÂªÃ•Ã~»Â¡ÃƒÂªÃ¬ÃƒÃ~êÂ?¡Ã¨Ã•ªÃ‹ÂªÃ©Ã'Â∙ÕèÂѧ¤Â§Ã£ÂªÃ © Pocket Office ËÃ'¡Â¼Ã™Ã©Ã£ÂªÃ©ÂµÃ©Ã∙ÂŞÂ¡Ã'ÃãªÃ©Â¨Ã∙ÕѾà ¡ÃƒÂ´ A AuÃOÃ (ASÃ AŠÃ A A A SÃ A A A A A AOÃ Office Mobile ä»ÂµÃ"´ÂµÃ'é§Ã£Â1à ¤ÃƒÃ—Ã¨Ã•Â§Ã¡Â∙Â1

ÊÓËÃfѺ¤Ã‡Ã'ÕÊÃ'ÕÃ'Ãf¶Â¢Ã•§ Office Mobile 6.1 ºÃ•é¤Ã—Õ ÊÃ'ÕÃ'Ãf¶Ã »Ã"Â'Âx¤Â¿Ã...ì Microsoft Office 2007 ·Ã•ÕպºÂ'ÕÊ¡Ã"Ã... docx, xlsx, pptx Ana A'AO ºÃ'ª¤Â'ÕÃ'¨Â¤Ã"´Ã‡Ã¨Ã'äÕèÊӤÑÂ-à ¾ÃƒÃ'ÕµÂ'à ÕÂŞÃ¤Ã•Ã¨Ã£ÂªÃ© Office 2007 ÕÃ,ÙÃ<sup>"</sup> *Ă*iµÃ¨Ã‹Ã'ÂjÕÕã¤ÃfÊèÂŞÃ•Ã•Ã Ã•Ã...ìÃjÃ...ÕÃjÂ<sup>1</sup>ºÃ¤Â¿Ã...ì Office 2007 ÕÃ' ¡Ã§Â¨Ã∙Â∙ÓãËéà »Ã"´Ã◆èÃ'ªÃ¤Â¿Ã...ìªÃ'éªÃ¦ äÃ∙èä´Ã© á¡Ã©Ã¤Â¢Ã¤Â¿Ã...ìºÃʿéºÃ¦ äÃ∙Ã"ä´Ã©

Office Mobile 6.1 ºÃ•éÊÓËÃÃʿºÃ•Ã~»Â¡ÃƒÂªÃ¬Â∙•Ã\*ÕÕÕúºÂºÂ»Â¯Ã"ºÃ'µÃ"¡Ã'à Windows Mobile 5.0 AiA...A. 6 A A A A A A A A A A A A A A ËÃ'¡Ã »Ã§ÂªÃ ¤ÃƒÃ—èÕ§Â‧ÕèÕÕÕÃfպºÂ»Â<sup>−</sup>ԺѵÔ¡Ã'ÃfµÃ¨Ã"¡Ã±Ã¨Ã **'Â1ÑéÂ1¨Ã•ãªÃ©Ã¤Ã•èä´Ã© Â;èÕÂ1à ÊÕÃ.à §Ã"Â1ÕѾà Â;Ãf´** ãÃ{éÕèÃ'ªÃfÃ'Ã,Ã....Õà ÕÕÃ.´Ã£Ã{é´Ã•¡Ã¨Ã•ªÂ´Â´Ã©Ã‡Ã.

*https://www.trendypda.com/modules/news/article.php?storyid=1502*

ÊÓËÃѺ¼Ã™Ã©Â·Ã•èµÃ©Ã•§Â¡Ã'ÃfÕѾà ¡Ãf´ .<br>ÊÃ'ÕÃ'Ãf¶Ã•èÃ'Â'Â1ÃfÃ'Ã,Ã...Õà ÕĂªÃ,´Ã ¾Ã"èÕà µÃ"ÕáÃ...Õ´Ã'ÇÂ'ìâË Ã...´Ã¤Â´Ã©Â·Ã•è [Office Mobile 6.1 Upgrade](http://www.microsoft.com/downloads/details.aspx?familyid=4b106c1f-51e2-42f0-ba32-69bb7e9a3814&displaylang=en&tm)